**Compiled by Volunteering WA' Diversity, Equity and Inclusion Advisory Group**

- 1. **Structure** Word documents using preset styles for headings, lists, indents and tabs. This will make your document easier to read with assistive technologies such as screen readers.
- 2. A **Table of Contents** makes it easier to find things in larger documents.
- 3. Include **Page numbers** in documents longer than one page.
- 4. **Hyperlinks** should be 'live' and written in full. e.g. <https://www.volunteeringwa.org.au/volunteer-management> instead of this - [Volunteer Management -](https://www.volunteeringwa.org.au/volunteer-management) Volunteering WA. QR codes can also make it easier to access hyperlinks, especially in printed documents.
	- a. **HTML**: Hypertext Markup Language is the standard markup language for creating web pages. Structure HTML documents to comply with accessibility guidelines and are compatible with various assistive technologies.
- 5. **Text** is more readable if it is sized to greater than 12 point.
	- a. Use **bold** for emphasis instead of italics and underline.
	- b. Choose **sans serif fonts** ie Arial or Calibri rather than **serif fonts** like Times New Roman.
	- c. Text is best **left-aligned** and set horizontally.

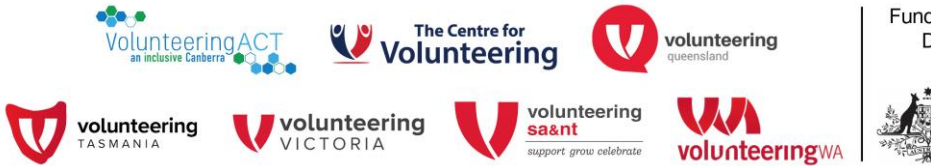

Funded by the Australian Government Department of Social Services.

> **Australian Government Department of Social Services**

**Compiled by Volunteering WA' Diversity, Equity and Inclusion Advisory Group**

- d. **#Hashtags** used on social media platforms can combine multiple words together without spaces. **#CamelCaseHashtags** capitalises the first letter of each word to improve readability.
- 6. **Images** should be described in the **Description** field rather than in the **Title** field in the MS Word Dialogue box.
	- a. Image layout should be **'in line'** with the text.
	- b. Text should never be placed over an image.
- 7. **Layout** should be clear, consistent and logically ordered.
	- a. Use minimum of 1.2 point line spacing **within** paragraphs.
	- b. Use 6 point or 10 point spacing **between** paragraphs.
	- c. **Use dot points or numbers** where possible.
- 8. Use **high colour contrast** between text and backgrounds.
	- a. Don't rely on colour to convey a message.
	- b. Use the **Paciello Colour Contrast Analyser** to check the contrast of colours used in documents, websites, etc.
- 9. **Tables** can be difficult for assistive technologies to read. Use them only where necessary to represent data. When using tables:
	- a. Include bold, visible borders.
	- b. Include adequate space between the border and the contents of each cell.

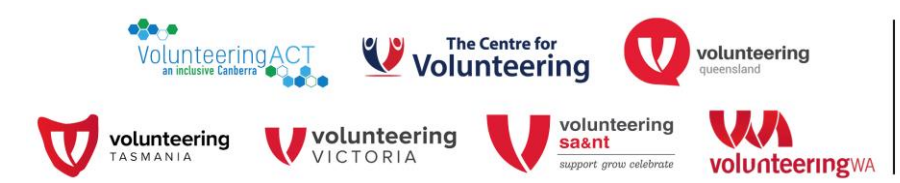

Funded by the Australian Government Department of Social Services.

> **Australian Government Department of Social Services**

**Compiled by Volunteering WA' Diversity, Equity and Inclusion Advisory Group**

- c. Use header rows across the table.
- d. Repeat header rows if a table is across more than one page.

10.Use simple, **plain language.**

- a. Include one clear message in each sentence and paragraph.
- b. Keep your sentences short and to the point.
- c. Avoid using slang.
- d. Check for confusing language such as double negatives eg. "I never not liked that program" (which really says that you **did** like it).
- e. Give examples where possible, or clearly explain what you mean.
- 11.Use the Accessibility Checker in MS Word. On your **toolbar,** go to **Review** then click on **Check Accessibility.** Note, you can also set it to check while you are working.
- 12.When you are **exporting a document to PDF** tick the **Document structure tags for accessibility** and **Create Bookmarks.**
- 13.Create accessible **PowerPoint presentations** by:
	- a. using slide titles,
	- b. alternative text for images,
	- c. readable fonts and
	- d. a logical reading order.

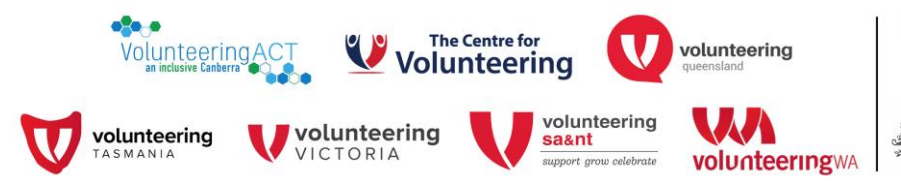

Funded by the Australian Government Department of Social Services.

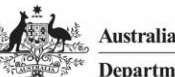

**Australian Government Department of Social Services** 

**Compiled by Volunteering WA' Diversity, Equity and Inclusion Advisory Group**

- 14.Use **EPUB** to create e-books. EPUB is an Electronic Publication standard which supports accessibility features such as text to speech, resizable fonts and reflowable text for better readability on different devices.
- 15.Spreadsheets should be created with accessibility features to ensure compatibility with screen readers and other assistive technologies. This includes the use of:
	- a. properly labelled rows and columns,
	- b. descriptive headers,
	- c. clear organisation.

More detailed information can be found here: [https://www.dfat.gov.au/about](https://aus01.safelinks.protection.outlook.com/?url=https%3A%2F%2Fwww.dfat.gov.au%2Fabout-us%2Fabout-this-website%2Faccessible-documents%2Fcreating-documents-meet-accessibility-guidelines&data=05%7C02%7CJan%40volunteeringwa.org.au%7C4bc7c111186b48e18aac08dc31755a81%7Cce0b3b18d2f3426d8b641e2d3cee6686%7C0%7C0%7C638439627321773745%7CUnknown%7CTWFpbGZsb3d8eyJWIjoiMC4wLjAwMDAiLCJQIjoiV2luMzIiLCJBTiI6Ik1haWwiLCJXVCI6Mn0%3D%7C0%7C%7C%7C&sdata=QszPra9OI0oHhBWLRdz3UvLhowftsE7PKXxRWWbNORI%3D&reserved=0)[us/about-this-website/accessible-documents/creating-documents-meet-accessibility](https://aus01.safelinks.protection.outlook.com/?url=https%3A%2F%2Fwww.dfat.gov.au%2Fabout-us%2Fabout-this-website%2Faccessible-documents%2Fcreating-documents-meet-accessibility-guidelines&data=05%7C02%7CJan%40volunteeringwa.org.au%7C4bc7c111186b48e18aac08dc31755a81%7Cce0b3b18d2f3426d8b641e2d3cee6686%7C0%7C0%7C638439627321773745%7CUnknown%7CTWFpbGZsb3d8eyJWIjoiMC4wLjAwMDAiLCJQIjoiV2luMzIiLCJBTiI6Ik1haWwiLCJXVCI6Mn0%3D%7C0%7C%7C%7C&sdata=QszPra9OI0oHhBWLRdz3UvLhowftsE7PKXxRWWbNORI%3D&reserved=0)[guidelines](https://aus01.safelinks.protection.outlook.com/?url=https%3A%2F%2Fwww.dfat.gov.au%2Fabout-us%2Fabout-this-website%2Faccessible-documents%2Fcreating-documents-meet-accessibility-guidelines&data=05%7C02%7CJan%40volunteeringwa.org.au%7C4bc7c111186b48e18aac08dc31755a81%7Cce0b3b18d2f3426d8b641e2d3cee6686%7C0%7C0%7C638439627321773745%7CUnknown%7CTWFpbGZsb3d8eyJWIjoiMC4wLjAwMDAiLCJQIjoiV2luMzIiLCJBTiI6Ik1haWwiLCJXVCI6Mn0%3D%7C0%7C%7C%7C&sdata=QszPra9OI0oHhBWLRdz3UvLhowftsE7PKXxRWWbNORI%3D&reserved=0)

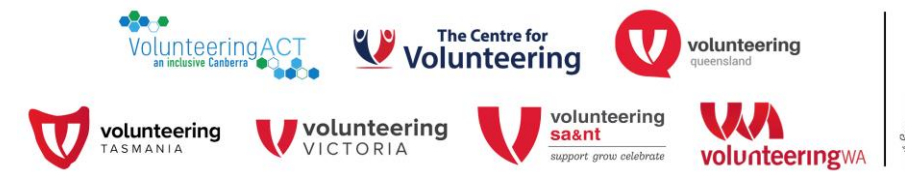

Funded by the Australian Government Department of Social Services.

> **Australian Government Department of Social Services**